## **PRUEBA DE ACCESO (LOGSE)**

# **UNIVERSIDAD DE CANTABRIA**

# **JUNIO - 2006**

## MATEMÁTICAS II Tiempo máximo: 1 horas y 30 minutos

1.-El ejercicio consta de tres bloques de problemas y cada bloque tiene dos opciones. Debe responderse necesariamente a los tres bloques, escogiendo en cada uno de ellos una sola de las opciones (A o B).

2.- Debe exponerse con claridad el planteamiento del problema o el método utilizado para su resolución. Todas las respuestas deben ser razonadas.

3.- Todas las preguntas se puntúan igual.

4.- No se permite el uso de calculadoras gráficas ni programables.

## BLOQUE 1

1-A) Se considera la función 
$$
f: R \to R
$$
 definida por  $f(x) = \begin{cases} \frac{1}{x^2 + 1} & \text{si } x < 0 \\ ax + b & \text{si } 0 \le x \le 3. \\ 5 & \text{si } x > 3 \end{cases}$ 

a ) Calcula los valores de a y b para que f sea continua.

b ) Para esos valores de a y b, calcula la derivada de f donde exista. Justifica los casos en los que f no sea derivable.

c ) En el intervalo (− ∞ 0, ) estudia la existencia de puntos de corte con los ejes, si la función crece o decrece, la existencia de puntos de inflexión y si tiene asíntotas. Dibuja la gráfica de la función en todo R.

----------

a )

La función dada es continua en todo R, excepto para los valores de  $x = 0$  y  $x = 3$ , que debemos comprobar, lo que nos va a permitir calcular los valores de a y b.

Para que  $f(x)$  sea continua en  $x = 0$  tiene que cumplirse que los límites por la izquierda y por la derecha sean iguales, e igual al valor de la función en ese punto:

$$
\begin{aligned}\n\lim_{x \to 0^{-}} f(x) &= \lim_{x \to 0} \frac{1}{x^2 + 1} = 1 \\
\lim_{x \to 0^{+}} f(x) &= \lim_{x \to 0} (ax + b) = \underline{b} = f(0)\n\end{aligned} \implies \frac{\underline{b} = 1}{a}
$$

Para que  $f(x)$  sea continua en  $x = 3$  tiene que cumplirse que los límites por la izquierda y por la derecha sean iguales, e igual al valor de la función en ese punto y, teniendo en cuenta que  $b = 1$ , sería:

$$
\begin{cases}\n\lim_{x \to 3^{-}} f(x) = \lim_{x \to 3} (ax + 1) = 3a + 1 = f(3) \\
\lim_{x \to 3^{+}} f(x) = \lim_{x \to 3} 5 = 5\n\end{cases} \Rightarrow 3a + 1 = 5 \; ; \; a = \frac{4}{3}
$$

 $b)$ 

Para 
$$
a = \frac{4}{3}
$$
 y  $b = 1$ , la función resulta ser  $f(x) = \begin{cases} \frac{1}{x^2 + 1} & \text{si } x < 0 \\ \frac{4}{3}x + 1 & \text{si } 0 \le x \le 3 \\ 5 & \text{si } x > 3 \end{cases}$ .

 Para que una función sea derivable en un punto es condición necesaria que la función sea continua en ese punto (comprobada en el apartado anterior) y que las derivadas por la izquierda y por la derecha sean iguales.

$$
f'(x) = \begin{cases} -\frac{2x}{(x^2+1)^2} & \text{si } x < 0 \\ \frac{4}{3} & \text{si } 0 \le x \le 3 \\ 0 & \text{si } x > 3 \end{cases} \implies \begin{cases} \begin{cases} f'(0^-) = 0 \\ f'(0^+) = \frac{4}{3} \end{cases} \implies \frac{f'(0^-) \ne f'(0^+)}{3} \\ \begin{cases} f'(3^-) = \frac{4}{3} \\ f'(3^+) = 0 \end{cases} \implies \frac{f'(3^-) \ne f'(3^+)}{3} \implies \frac{f'(3^-) \ne f'(3^+)}{3} \end{cases}
$$

 $c)$ 

En el intervalo (– ∞, 0) la función es de la forma  $f(x)$ 1 1 <sup>2</sup> + = *x*  $f(x) = \frac{1}{x}$ , que está acotada superior e inferiormente, pudiendo ser cotas respectivas 1 y 0, que son los límites respectivos de la función cuando  $x \to 0$  *y*  $x \to -\infty$ .

Por ser su derivada  $f'(x) = -\frac{2x}{(x^2 + 1)^2} > 0$ ,  $\forall x \in (-\infty, 0)$  $\forall (x) = -\frac{2x}{(x^2+1)^2} > 0, \ \forall x \in (-\infty)$ +  $=-\frac{2x}{(x^2+y^2)}>0, \forall x$ *x*  $f'(x) = -\frac{2x}{(x-2)^2} > 0$ ,  $\forall x \in (-\infty, 0)$ , la función es monótona creciente en el intervalo y tiene como asíntota horizontal la recta  $y = 0$ .

La representación gráfica de la función es la expresada en la siguiente figura.

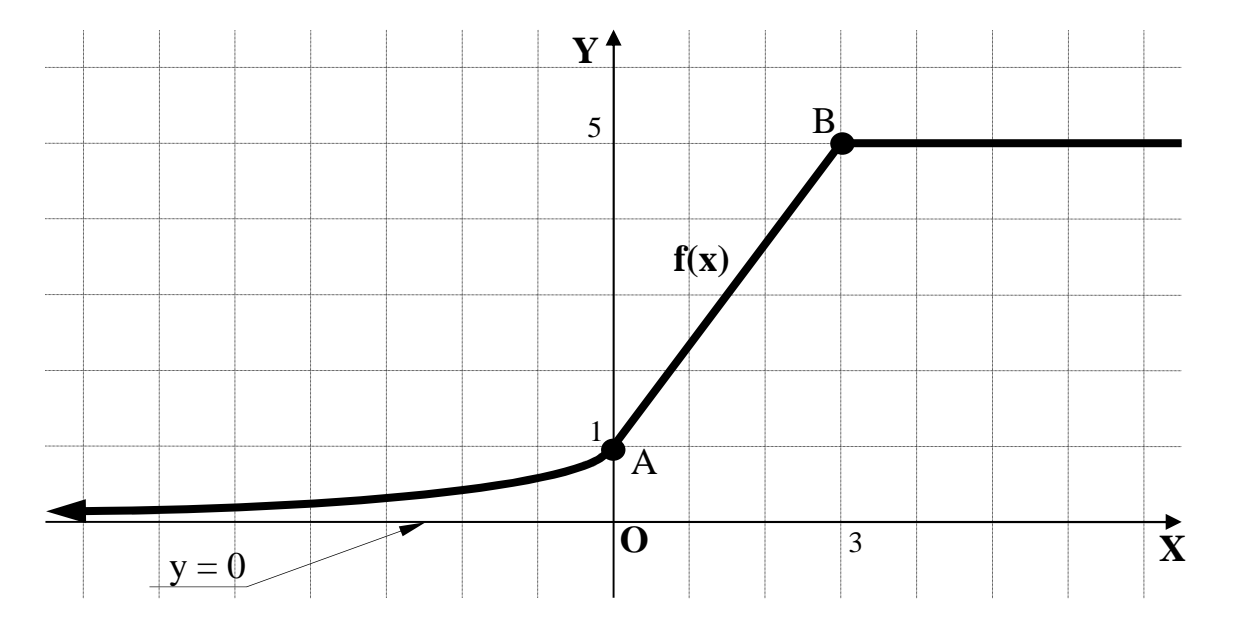

El único punto de corte con los ejes de la función es A(0, 1).

 De la observación de la figura se deduce que en el intervalo (− ∞ 0, ) no tiene puntos de inflexión; en todo caso, si el intervalo fuera semiabierto, (-∞, 0), el posible punto de inflexión estaría en el punto A(0, 1), pero no lo es por no ser derivable la función para x = 0, como se demuestra en el apartado anterior.

1-B) Se desea diseñar una tabla con forma de trapecio isósceles, que sea de área máxima, que tenga una altura de 60 cm y que la longitud del perímetro menos la longitud de la base mida 280 cm. Determinar las longitudes de todos los lados del trapecio.

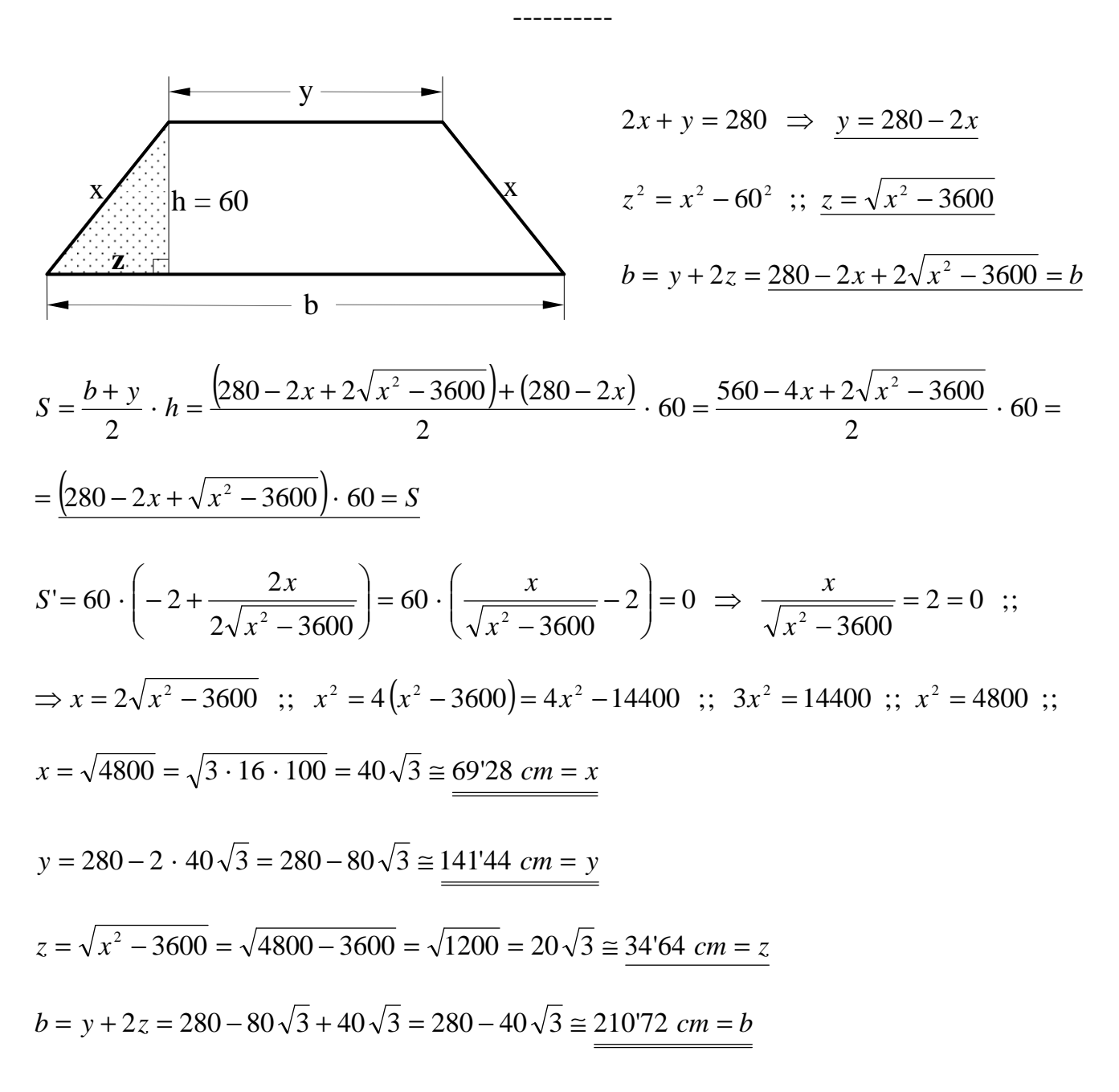

### BLOQUE 2

2-A) a ) Determina la ecuación de un plano  $\alpha$  que pasa por el punto A(-1, -1, 1) y sien- $\overrightarrow{v}$  = (1, -2, 1) un vector normal al mismo.

b ) Determina unas ecuaciones paramétricas de la recta r que se obtiene al cortarse el plano del apartado anterior con el plano  $\beta = z - 1 = 0$ .

c ) Determina unas ecuaciones paramétricas de la recta s que pasa por B(1, 1, 2) y  $C(1, -1, 2)$ .

d ) Encontrar la posición relativa de las rectas r y s de los apartados anteriores.

e ) Hallar un punto D de la recta r que esté a la misma distancia de los puntos B y C.

#### a )

Por ser  $\vec{v}$  = (1, -2, 1) un vector normal al plano  $\alpha$ , su ecuación es de la siguiente forma:  $\alpha = x - 2y + z + D = 0$ .

----------

 Para determinar el valor de D se tiene en cuenta que pasa por el punto A(-1, -1, 1) por lo cual tiene que satisfacer su ecuación:

$$
\alpha \equiv x - 2y + z + D = 0
$$
  
A(-1, -1, 1)  

$$
\Rightarrow -1 + 2 + 1 + D = 0 \quad ; \ D = -2 \Rightarrow \underline{\alpha} \equiv x - 2y + z - 2 = 0
$$

 $b)$ 

La ecuación de r dada por unas ecuaciones implícitas es  $r \equiv \begin{cases} 1 & \text{if } r \leq 1 \\ 0 & \text{if } r \leq 1 \end{cases}$  $\int$  $-1=$  $\equiv \begin{cases} x - 2y + z - 2 = 0 \\ z - 1 = 0 \end{cases}$  $2y + z - 2 = 0$ *z*  $r \equiv \begin{cases} x - 2y + z - 2 = 0 \\ 0 & 1 \end{cases}$ .

Teniendo en cuenta que  $z = 1$  y parametrizando  $y = \lambda$  es  $x = 1 + 2\lambda$ , de lo que se deduce las ecuaciones paramétricas de la recta, que son:  $\overline{\mathcal{L}}$  $\overline{1}$ ∤  $\sqrt{ }$ = =  $= 1 +$ ≡ 1  $1 + 2$ *z y x*  $r \equiv \langle y = \lambda \rangle$ λ .

 $c)$ 

Un vector director de s es  $\vec{v} = \vec{BC} = C - B = (1, -1, 2) - (1, 1, 2) = (0, -2, 0)$  y una ecuación vectorial de s es, por ejemplo,  $s = (x, y, z) = (1, 1, 2) + \lambda(0, -2, 0)$ . De aquí se deduce la siguiente expresión de s por unas ecuaciones paramétricas:

$$
s \equiv \begin{cases} x = 1 \\ y = 1 - 2\lambda \\ z = 1 \end{cases}
$$

El estudio de la posición relativa mediante vectores directores es como sigue.

Los vectores directores de las rectas son  $v_r = (2, 1, 0)$  y  $v_s = (0, -2, 0)$ , que son linealmente independientes por cumplirse que 0 0 2 1 0 2 ≠ −  $\neq \frac{1}{2}$   $\neq \frac{0}{2}$ , lo cual significa que las rectas se cortan o se cruzan.

Para diferenciar el caso determinamos un vector *w* que tenga como origen un punto de la recta r, por ejemplo, P(1, 0, 1) y como extremo un punto de la recta s, por ejemplo, B(1, 1, 2):  $\overrightarrow{w} = \overrightarrow{PB} = B - P = (1, 1, 2) - (1, 0, 1) = (0, 1, 1).$ 

Si los vectores  $v_r$ ,  $v_s$  *y w* son coplanarios, las rectas se cortan; en caso contrario, se cruzan.

 Tres vectores son coplanarios cuando el rango de la matriz que determinan es menor que tres.

$$
Range\ \left\{\overrightarrow{v_r},\ \overrightarrow{v_s},\ \overrightarrow{w}\right\} \Longrightarrow \begin{vmatrix} 2 & 1 & 0 \\ 0 & -2 & 0 \\ 0 & 1 & 1 \end{vmatrix} = -4 \neq 0 \ \Rightarrow \ \underline{Range\ \left\{\overrightarrow{v_r},\ \overrightarrow{v_s},\ \overrightarrow{w}\right\}} = 3
$$

Las rectas r y s se cruzan.

e )

 Siendo la recta  $\overline{\mathcal{L}}$  $\overline{1}$ ∤  $\sqrt{ }$ = =  $= 1 +$ ≡ 1  $1 + 2$ *z y x*  $r \equiv \langle y = \lambda \rangle$ λ , el punto D es de la forma  $D(1+2\lambda, \lambda, 1)$ .

Siendo B(1, 1, 2) y  $C(1, -1, 2)$ , tiene que cumplirse que:

$$
\overline{DB} = \overline{DC} \implies \sqrt{(1+2\lambda-1)^2 + (\lambda-1)^2 + (1-2)^2} = \sqrt{(1+2\lambda-1)^2 + (\lambda+1)^2 + (1-2)^2} \implies
$$
  

$$
\implies (\lambda-1)^2 = (\lambda+1)^2 \implies \lambda^2 - 2\lambda + 1 = \lambda^2 + 2\lambda + 1 \implies 4\lambda = 0 \implies \underline{D(1, 0, 1)}
$$

\*\*\*\*\*\*\*\*\*\*

 $d)$ 

2-B) Considera el triángulo de vértices los puntos A(1, 1, 2), B(1, 0, -1) y C(1, -3, 2).

a ) Razona si el triángulo es rectángulo.

b ) Calcula la recta r que pasa por B y es perpendicular al lado AC.

c ) Calcula la recta s que pasa por los puntos A y C.

d ) Si D es el punto de corte de las rectas r y s, calcula el módulo del vector *BD* .

e ) Calcula la longitud del lado AC.

f ) Calcula el producto vectorial de los vectores *AC y AB* y comprueba que su módulo es igual al producto h  $\cdot$  b, siendo h el módulo del vector  $\overrightarrow{BD}$  y b la longitud del lado AC (calculados en apartados anteriores).

----------

a )

Los vectores que determinan los lados del triángulo son los siguientes:

$$
\overrightarrow{u} = \overrightarrow{AB} = B - A = (1, 0, -1) - (1, 1, 2) = (0, -1, -3)
$$
  

$$
\overrightarrow{v} = \overrightarrow{AC} = C - A = (1, -3, 2) - (1, 1, 2) = (0, -4, 0)
$$
  

$$
\overrightarrow{w} = \overrightarrow{BC} = C - B = (1, -3, 2) - (1, 0, -1) = (0, -3, 3)
$$

Dos vectores son perpendiculares cuando su producto escalar es cero:

$$
\overrightarrow{u} \cdot \overrightarrow{v} = (0, -1, -3) \cdot (0, -4, 0) = 0 + 4 - 0 = 4 \neq 0
$$
  

$$
\overrightarrow{u} \cdot \overrightarrow{w} = (0, -1, -3) \cdot (0, -3, 3) = 0 + 3 - 9 = -6 \neq 0
$$
  

$$
\overrightarrow{v} \cdot \overrightarrow{w} = (0, -4, 0) \cdot (0, -3, 3) = 0 + 12 + 0 = 12 \neq 0
$$

#### El triángulo de vértices A, B y C no es rectángulo.

 $by c)$ 

 El haz de planos perpendiculares al lado AC tienen por ecuación general la siguiente expresión:  $\alpha = y + D = 0$ . De los infinitos planos que forman el haz anterior, el que pasa por el punto  $B(1, 0, -1)$  es el siguiente:

$$
\alpha \equiv y + D = 0
$$
  
\n $B(1, 0, -1)$   $\Rightarrow 0 + D = 0 \Rightarrow D = 0 \Rightarrow \pi \equiv y = 0.$ 

La recta s que contiene al lado AC tiene como vector director  $\vec{u} = (0, 1, 0)$ .

 La expresión de la recta s por unas ecuaciones paramétricas, considerando el punto A(1, 1, 2), es  $\overline{\mathcal{L}}$  $\overline{1}$ ∤  $\left(x=1\right)$ =  $\equiv \langle y = 1 +$ 2 1 *z*  $y = \{ y = 1 + \lambda$ .

La intersección de la recta s y el plano  $\pi$  es el punto P siguiente:

$$
s \equiv \begin{cases} x = 1 \\ y = 1 + \lambda \\ z = 2 \end{cases} \Rightarrow \underline{P(1, 0, 2)}
$$

$$
\pi \equiv y = 0
$$

La recta r pedida es la que pasa por los puntos B y P, cuyo vector director es:

$$
\overline{w} = \overline{BP} = P - B = (1, 0, 2) - (1, 0, -1) = (0, 0, 3)
$$

La recta r pedida es:  $r(B, \overrightarrow{w})$  $\overline{\mathcal{L}}$  $\overline{1}$ ∤  $\int$  $= 2 +$ = = ≡  $2 + 3\lambda$ 0 1 , *z y x*  $r(B, w)$ 

d )

$$
\left| \overrightarrow{BP} \right| = \left| \overrightarrow{w} \right| = \sqrt{0^2 + 0^2 + 3^2} = \sqrt{9} = 3 \text{ unidades} = \left| \overrightarrow{BP} \right|
$$

e )

$$
\left|\overrightarrow{AC}\right| = \left|\overrightarrow{v}\right| = \sqrt{0^2 + (-4)^2 + 0^2} = \sqrt{16} = 4 \text{ unidades} = \left|\overrightarrow{AC}\right|
$$

 $f)$ 

$$
\left| \overrightarrow{AB} \wedge \overrightarrow{AC} \right| = \left| \overrightarrow{u} \wedge \overrightarrow{v} \right| = \left| \begin{array}{cc} i & j & k \\ 0 & -1 & -3 \\ 0 & -4 & 0 \end{array} \right| = |12i| = 12 \text{ unidades} = \left| \overrightarrow{AB} \wedge \overrightarrow{AC} \right|
$$
  

$$
h \cdot b = \left| \overrightarrow{BP} \right| \cdot \left| \overrightarrow{AC} \right| = 3 \cdot 4 = 12 \text{ unidades} = h \cdot b
$$
  
*En efecto*:  $\left| \overrightarrow{AB} \wedge \overrightarrow{AC} \right| = h \cdot b$ , *c.q.c.*

#### BLOQUE 3

3-A) Considera la matrix 
$$
M = \begin{pmatrix} 1 & -1 & -1 \\ 1 & -1 & 0 \\ 1 & 0 & m \end{pmatrix}
$$
, donde  $m \in R$ .

a ) Prueba que M es una matriz regular (que tiene inversa).

b ) Para m = -1 considera el sistema de ecuaciones lineales:  $(M - s \cdot I)$  $\overline{\phantom{a}}$  $\overline{\phantom{a}}$  $\overline{\phantom{a}}$ J  $\backslash$  $\mathbf{I}$  $\mathbf{r}$  $\mathsf{L}$ l ſ =  $\overline{\phantom{a}}$  $\overline{\phantom{a}}$  $\overline{\phantom{a}}$ J  $\backslash$  $\mathsf{I}$  $\mathbf{I}$  $\mathsf{L}$ l ſ − 0 0 0  $\cdot$   $I$   $)$   $\cdot$ *z y x*  $M - s \cdot I$ ) · |  $y$  | = | 0 |, don-

de *s* ∈ *R* e I es la matriz unidad (identidad) de orden tres. Resuélvelo según los valores del parámetro s.

----------

#### a )

 La condición suficiente para que una matriz tenga inversa o sea regular es que su determinante sea distinto de cero.

$$
|M| = \begin{vmatrix} 1 & -1 & -1 \\ 1 & -1 & 0 \\ 1 & 0 & m \end{vmatrix} = -m - 1 + m = -1 \implies \underline{M \neq 0, \forall m \in R} \underline{c.q.p.}
$$

 $b)$ 

Para m = -1 la matrix es 
$$
M = \begin{pmatrix} 1 & -1 & -1 \\ 1 & -1 & 0 \\ 1 & 0 & -1 \end{pmatrix}
$$
.

$$
M - s \cdot I = \begin{pmatrix} 1 & -1 & -1 \\ 1 & -1 & 0 \\ 1 & 0 & -1 \end{pmatrix} - \begin{pmatrix} s & 0 & 0 \\ 0 & s & 0 \\ 0 & 0 & s \end{pmatrix} = \begin{pmatrix} 1 - s & -1 & -1 \\ 1 & -1 - s & 0 \\ 1 & 0 & -1 - s \end{pmatrix}.
$$

$$
\text{El sistema resulta:} \begin{pmatrix} 1-s & -1 & -1 \\ 1 & -1-s & 0 \\ 1 & 0 & -1-s \end{pmatrix} \cdot \begin{pmatrix} x \\ y \\ z \end{pmatrix} = \begin{pmatrix} 0 \\ 0 \\ 0 \end{pmatrix} \implies \begin{cases} (1-s)x - y - z = 0 \\ x - (1+s)y = 0 \\ x - (1+s)z = 0 \end{cases}
$$

Para resolver el sistema homogéneo parametrizamos  $z = \lambda$  y despreciamos la primera de las ecuaciones, resultando  $x = (1 + s)\lambda$  e  $y = \lambda$ .

La solución del sistema, en función del parámetro s, es : 
$$
\begin{cases} x = (1+s)\lambda \\ y = \lambda \\ z = \lambda \end{cases}
$$
.

Sustituyendo los valores obtenidos en la ecuación despreciada, resulta:

$$
(1+s)\lambda - \lambda - \lambda = 0 \; ; \; 1+s=2 \; \Rightarrow \; s=1
$$

*Para s* ≠ 1 *el sistema tiene* inf *initos grupos de soluciones*.

*Para*  $s \neq 1$  *el sistema sólamente admite la solución trivial* :  $x = y = z = 0$ 

3-B) Una mujer ha obtenido 4.500 euros de beneficio por invertir un total de 60.000 euros en tres empresas: ALFA, BETA Y GAMMA. Se sabe que el dinero invertido en la empresa ALFA fue m veces la suma de las cantidades invertidas en las empresas BETA y GAMMA y que los beneficios de la inversión fueron del 5 % en la empresa ALFA, 10 % en la empresa BETA y 20 % en la empresa GAMMA.

a ) Plantea un sistema de ecuaciones lineales cuya resolución permita calcular la inversión realizada por la mujer en cada empresa.

b ) Prueba que para  $m > 0$  el sistema es compatible determinado.

c ) Calcula la solución para m = 2.

a )

Llamando  $\alpha + \beta$  *y*  $\gamma$  a las cantidades invertidas, respectivamente, en las empresas ALFA, BETA Y GAMMA, se puede plantear el siguiente sistema de ecuaciones:

----------

 $\int$  $\overline{1}$  $\left\{ \right\}$  $\mathcal{L}$  $+ 2\beta + 4\gamma =$  $- m\beta - m\gamma =$  $+ \beta + \gamma =$ ⇒  $\int$  $\overline{1}$  $\left\{ \right\}$  $\mathcal{L}$  $+10\beta + 20\gamma =$  $- m\beta - m\gamma =$  $+ \beta + \gamma =$  $\int$  $\overline{1}$  $\left\{ \right.$  $\mathcal{L}$  $+ 0' 1 \beta + 0' 2 \gamma =$  $= m \beta +$  $+\beta + \gamma =$  $2\beta + 4\gamma = 90000$ 0 60000  $5\alpha + 10\beta + 20\gamma = 450000$ 0 60000  $0'05\alpha + 0'1\beta + 0'2\gamma = 4500$ 60000  $\alpha + 2\beta + 4\gamma$  $\alpha - m\beta - m\gamma$  $\alpha + \beta + \gamma$  $\alpha + 10\beta + 20\gamma$  $\alpha - m\beta - m\gamma$  $\alpha + \beta + \gamma$  $\alpha$  + 0'1 $\beta$  + 0'2 $\gamma$  $\alpha = m\beta + m\gamma$  $\alpha + \beta + \gamma$  $m\beta + m\gamma$   $\alpha - m\beta - m\gamma = 0$   $\Rightarrow \alpha - m\beta - m$ 

 $b)$ 

Las matrices de coeficientes y ampliada son las siguientes:

 $\overline{\phantom{a}}$  $\overline{\phantom{a}}$  $\overline{\phantom{a}}$ J  $\backslash$ L  $\mathsf{I}$  $\mathsf{L}$ l ſ  $=$  | 1  $-m$  –  $\overline{\phantom{a}}$  $\overline{\phantom{a}}$  $\overline{\phantom{a}}$ J  $\backslash$  $\mathsf{I}$  $\mathbf{I}$  $\mathbf{r}$ l ſ  $=$  | 1  $-m$  – 90000 0 60000 1 2 4 1 1 1 1  $;$ ;  $A'$ 1 2 4 1 1 1 1  $A = \begin{pmatrix} 1 & -m & -m \end{pmatrix}$ ;;  $A' = \begin{pmatrix} 1 & -m & -m \end{pmatrix}$ 

 Para que el sistema sea compatible determinado es necesario que el rango de ambas matrices sea 3, o sea, que el determinante de la matriz de coeficientes sea distinto de cero.

 $Range \mid A \Rightarrow |1 - m - m| = -4m + 2 - m + m + 2m - 4 = -2 - 2m = -2(1 + m)$ 1 2 4 1 1 1 1

*Para*  $m > 0 \Rightarrow |A| \neq 0 \Rightarrow$  *Rango*  $A = 3 \Rightarrow$  *Compatible* det *er* min *ado*, *c.q.p.* 

c )

$$
\alpha + \beta + \gamma = 60000
$$
  
Para m = 2 el sistema resulta ser:  $\alpha - 2\beta - 2\gamma = 0$   
 $\alpha + 2\beta + 4\gamma = 90000$ .

Resolviendo por Cramer, teniendo en cuenta que  $|A| = -2 \cdot (1+2) = -6$ :

$$
\alpha = \frac{\begin{vmatrix} 60000 & 1 & 1 \\ 0 & -2 & -2 \\ 90000 & 2 & 4 \end{vmatrix}}{\begin{vmatrix} 1 & 60000 & 1 \\ 1 & 0 & -2 \\ -6 & 0 & 0 \end{vmatrix}} = \frac{\begin{vmatrix} 1 & 2 & 1 \\ 3 & 2 & 4 \\ -6 & 0 & 0 \end{vmatrix}}{\begin{vmatrix} 1 & 2 & 1 \\ 1 & 0 & -2 \\ 1 & 3 & 4 \end{vmatrix}} = -5000 \cdot (-16 - 6 + 6 + 8) = \frac{40.000}{\begin{vmatrix} 1 & 4 & 0 \\ 1 & 0 & 0 \\ 0 & 0 & 0 \end{vmatrix}} = \frac{\begin{vmatrix} 1 & 60000 & 1 \\ 1 & 90000 & 4 \\ 1 & -6 & 0 \end{vmatrix}}{\begin{vmatrix} 1 & 1 & 2 \\ 1 & -2 & 0 \\ -6 & 0 & 0 \end{vmatrix}} = \frac{\begin{vmatrix} 1 & 1 & 2 \\ 1 & -2 & 0 \\ 1 & 2 & 3 \end{vmatrix}}{\begin{vmatrix} 1 & 2 & 3 \\ -6 & 0 & 0 \end{vmatrix}} = -5000 \cdot (-6 + 4 + 4 - 3) = \frac{5.000}{\begin{vmatrix} 1 & 2 \\ 1 & 0 \end{vmatrix}}
$$

# En ALFA invirtió 40.000 euros, en BETA, 15.000 euros y en GAMMA, 5.000 euros.